# skillsoft<sup>\*</sup> global knowledge.

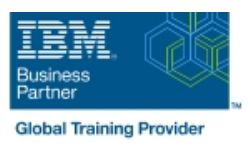

# **IBM Integration Bus V10 : Administration système**

**Durée: 5 Jours Réf de cours: WM646G Méthodes d'apprentissage: Intra-entreprise & sur-mesure**

### Résumé:

Ce cours de 5 jours forme les administrateurs sur l'administration système d'IBM Integration Bus.

Il s'adresse aussi aux développeurs IBM Integration Bus qui travaillent aussi dans une capacité administrative. Dans ce cours, vous apprendrez à administrer IBM Integration Bus sur des systèmes d'exploitation distribués, tels que Windows et AIX, en utilisant les interfaces d'administration IBM Integration Bus. Ces interfaces incluent l'interface web d'IBM Integration et les commandes d'IBM Integration Bus. Le cours commence avec une vue d'ensemble d'IBM Integration Bus. Les sujets suivants incluent l'installation du produit et la maintenance, la configuration de l'environnement, et les tâches de base d'administration telles que la sauvegarde et la récupération de l'environnement. Vous apprendrez les besoins du produit, la sécurisation de l'accès aux ressources d'IBM Integration Bus et les flux des messages, la détermination et la résolution des problème, la surveillance des performances et l'optimisation. Vous découvrirez les techniques pour développer les possibilités d'IBM Integration Bus.

Le cours adresse aussi le modèle de publication/abonnement, passe en revue le protocole de transport Java Message Service (JMS) ainsi que les services web. Cette formation contient de nombreux exercices liés à IBM Integration Bus. Ce contenu est lié à l'ERC 1.0.

### Public visé:

Ce cours est conçu pour les administrateurs IBM Integration Bus et les développeurs qui administrent IBM Integration Bus.

## Objectifs pédagogiques:

- 
- **Installer et configurer une instance IBM Integration Bus**
- 
- utilisateur d'IBM Integration ou l'interface de lignes de et les threads qui ne répondent pas commandes
- Configurer la connectivité à IBM MQ pour activer IBM Integration pour enregistrer des événements et rejouer les messages Bus pour récupérer des message, ou envoyer des messages<br>vers, des files d'attente vers un gestionnaire de file d'attente local ou distant données avec ODBC et JDBC
- messages de sécurité values de sécurité de securité des nouvelles sur le production de la messages de sécurité
- diagnostiquer et résoudre les erreurs de développement et Protocol (SFTP) d'exécution
- Utiliser l'interface web utilisateur d'IBM Integration pour générer Bus et afficher le flux des messages statistiques
- A l'issue de ce cours, vous serez capable :  $U$  Utiliser IBM MQ ou MQTT pour publier et s'abonner à des sujets IBM Integration Bus
- **Implémenter un cache global IBM Integration Bus pour stocker,** Etablir, supporter et gérer un noeud d'intégration ré-utiliser et partager des données entre des noeuds d'intégration
- Administrer les composants IBM Integration Bus et gérer les flux Utiliser des règles de gestion du workload pour ajuster la vitesse de de message des applications en utilisant l'interface web traitement des messages et contrôler les actions prises sur les flux
	- **Il l'interface web utilisateur d'IBM Integration et une base de données**
	- Activer un noeud d'intégration pour se connecter à une base de
- Implémenter l'administration IBM Integration Bus et le flux des **Configurer un fournisseur Java Message Services (JMS) pour**
- Utiliser l'aide à la détermination des problèmes pour Configurer IBM Integration Bus pour utiliser Secure File Transfer
	- Trouver et installer des composants SupportPac IBM Integration

#### Pré-requis:

Avant de suivre ce cours, vous devez avoir une expérience d'utilisation du système d'exploitation Windows, et être familiarisé avec les pratiques de base de sécurité, ainsi qu'avec les protocoles tels que Secure Socket Layer (SSL) et Lightweight

Directory Access Protocol (LDAP). Une expérience avec le flux de développement de message IBM Integration Bus et l'administration système d'IBM MQ est un plus, mais n'est pas nécessaire.

#### Contenu:

Consultez les objectifs pour en savoir plus sur ce cours.

### Autres moyens pédagogiques et de suivi:

• Compétence du formateur : Les experts qui animent la formation sont des spécialistes des matières abordées et ont au minimum cinq ans d'expérience d'animation. Nos équipes ont validé à la fois leurs connaissances techniques (certifications le cas échéant) ainsi que leur compétence pédagogique.

• Suivi d'exécution : Une feuille d'émargement par demi-journée de présence est signée par tous les participants et le formateur.

• Modalités d'évaluation : le participant est invité à s'auto-évaluer par rapport aux objectifs énoncés.

• Chaque participant, à l'issue de la formation, répond à un questionnaire de satisfaction qui est ensuite étudié par nos équipes pédagogiques en vue de maintenir et d'améliorer la qualité de nos prestations.

#### Délais d'inscription :

•Vous pouvez vous inscrire sur l'une de nos sessions planifiées en inter-entreprises jusqu'à 5 jours ouvrés avant le début de la formation sous réserve de disponibilité de places et de labs le cas échéant.

•Votre place sera confirmée à la réception d'un devis ou ""booking form"" signé. Vous recevrez ensuite la convocation et les modalités d'accès en présentiel ou distanciel.

•Attention, si vous utilisez votre Compte Personnel de Formation pour financer votre inscription, vous devrez respecter un délai minimum et non négociable fixé à 11 jours ouvrés.